#### Bob Eldering

JIVE

eldering@jive.eu

2017-05-23

**← ロ ▶ → イ 同** 

 $\rightarrow$ 

目 Bob Eldering (JIVE) **[Jive5ab Copy Manager](#page-25-0)** 2017-05-23 1/26

<span id="page-0-0"></span>不是 医牙 重

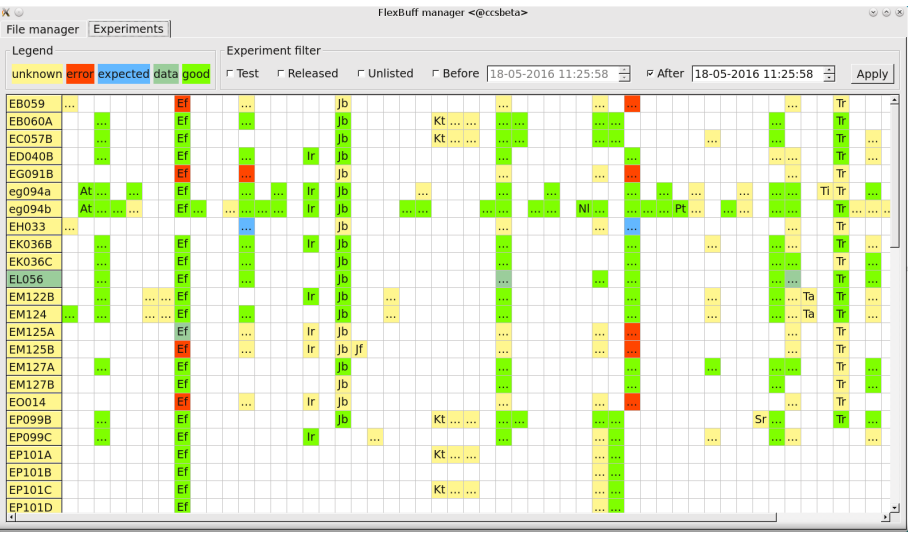

∍

**K ロ ⊁ K 倒 ≯ K 差 ≯ K** 

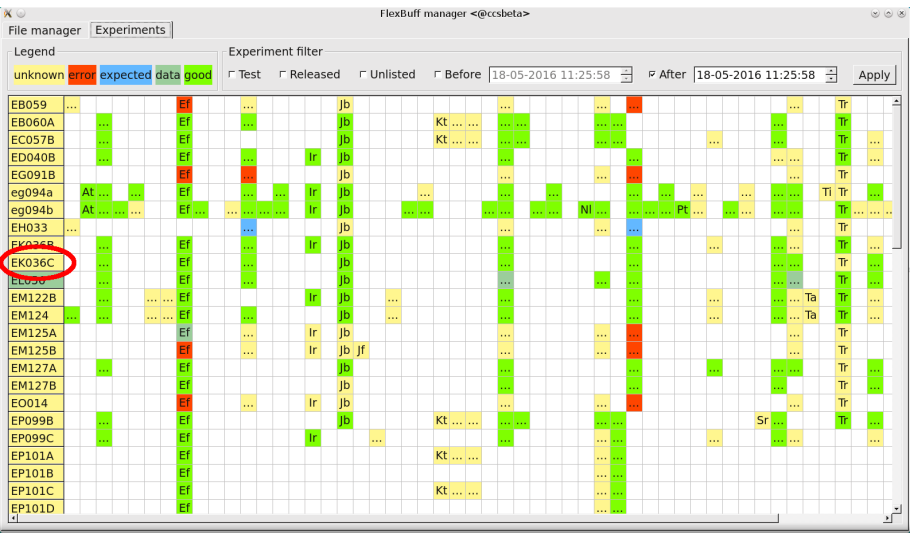

Þ

**K ロ ⊁ K 倒 ≯ K 差 ≯ K** 

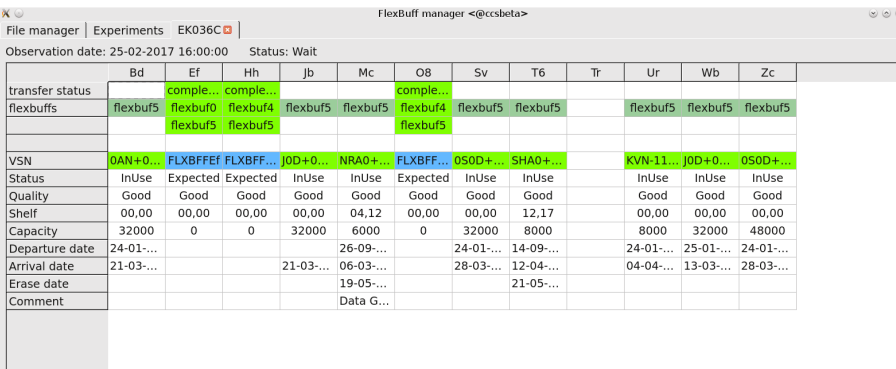

**≮ロ ▶ (伊 )** 

×. Э×.  $\sim$  4 ≃

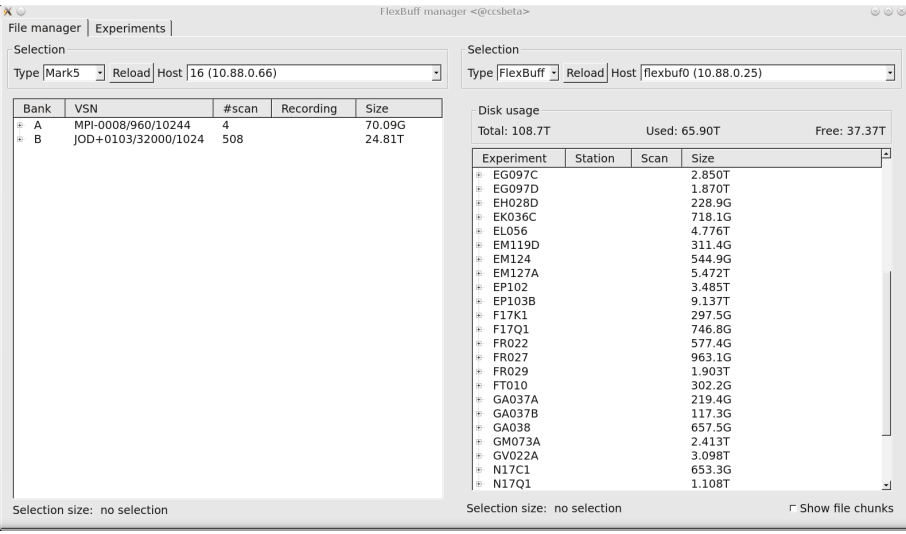

**≮ロ ▶ (伊 )** 

不定 医 ×

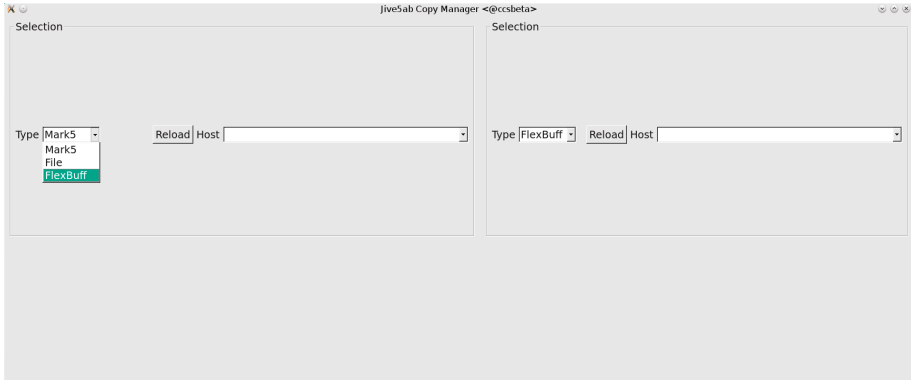

∍

**K ロ ⊁ K 倒 ≯ K 差 ≯ K** 

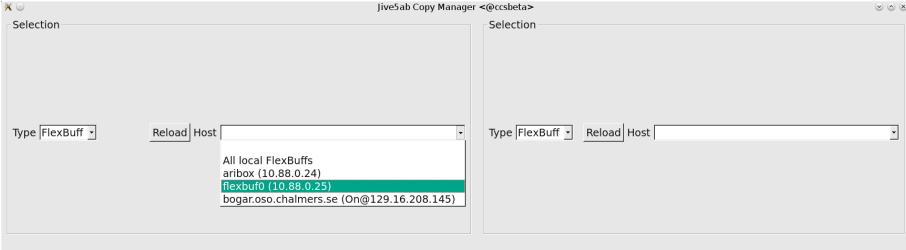

**≮ロ ▶ (伊 )** 

- 4 重 8 34 Þ

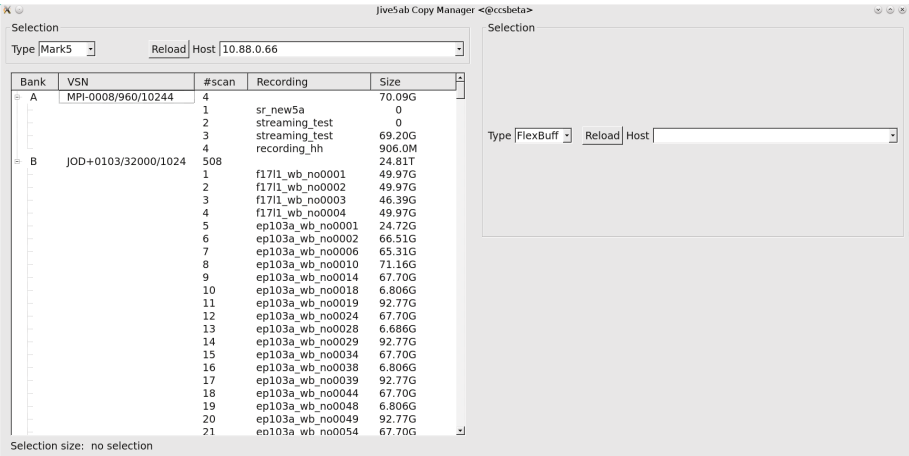

**≮ロ ▶ (伊 )** 

す唐をす

∍

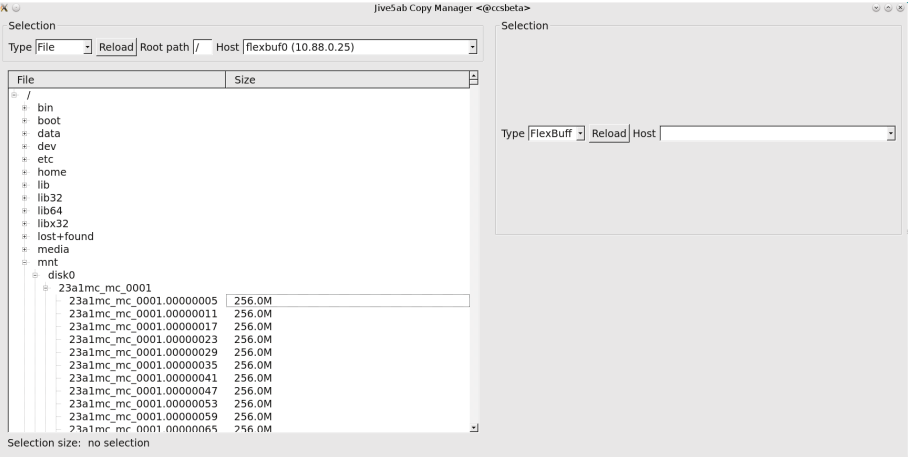

**K ロ ⊁ K 倒 ≯ K 差 ≯ K** 

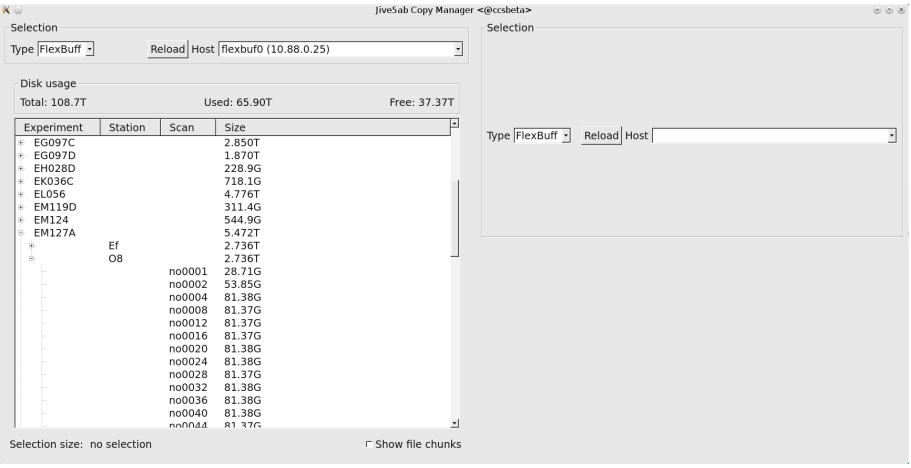

∍

**K ロ ⊁ K 倒 ≯ K 差 ≯ K** 

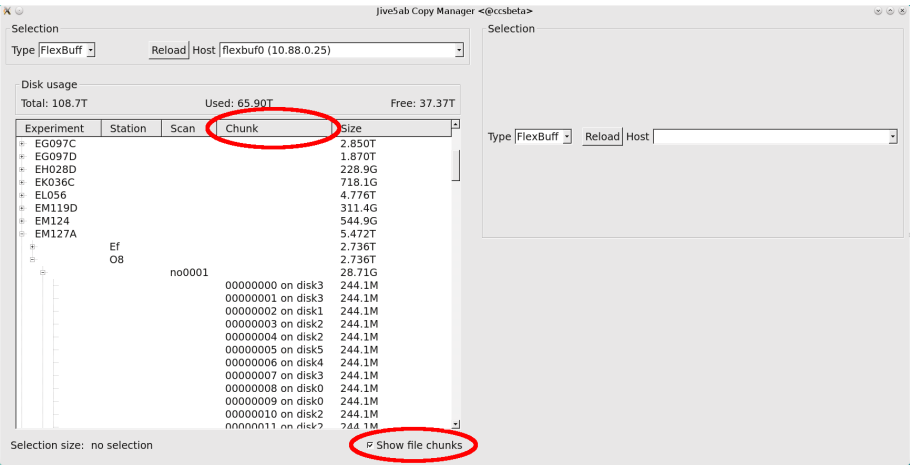

∍

**K ロ ⊁ K 倒 ≯ K 差 ≯ K** 

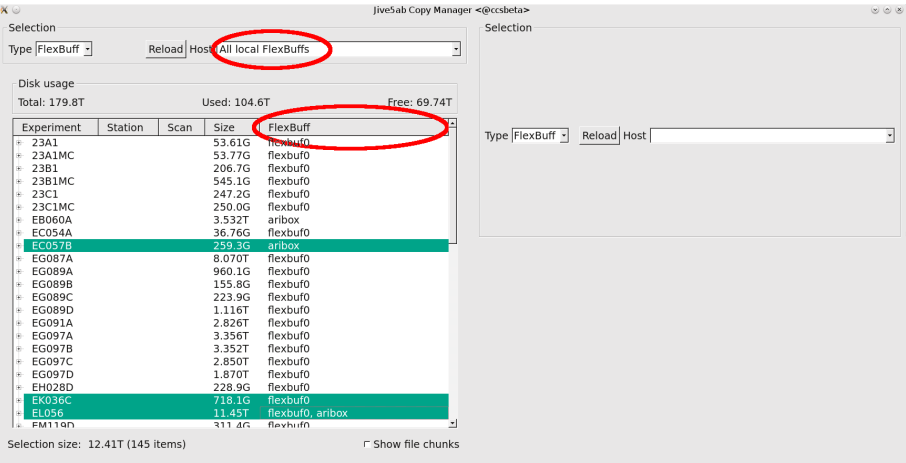

≃

**K ロ ⊁ K 倒 ≯ K 差 ≯ K** 

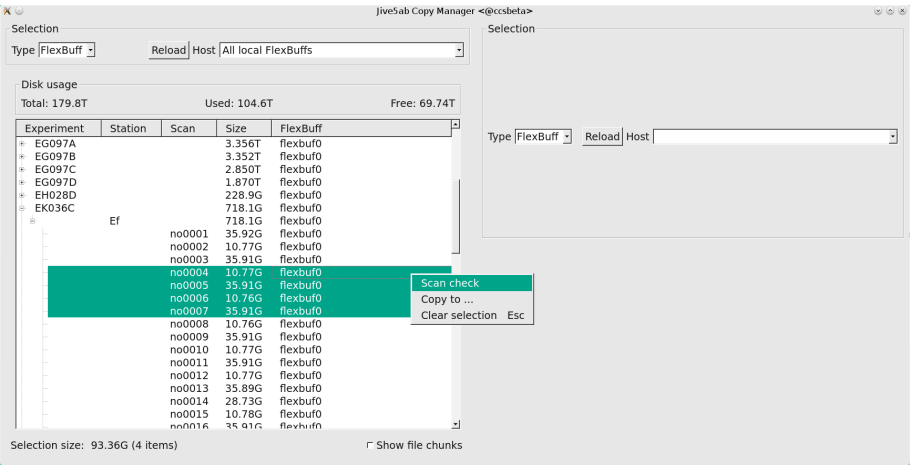

∍

**K ロ ⊁ K 倒 ≯ K 差 ≯ K** 

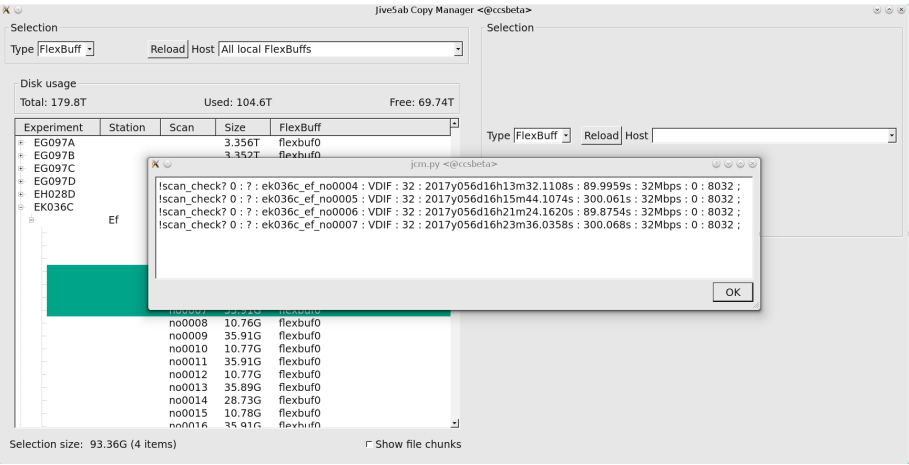

**K ロ ⊁ K 倒 ≯ K 差 ≯ K** 

∍

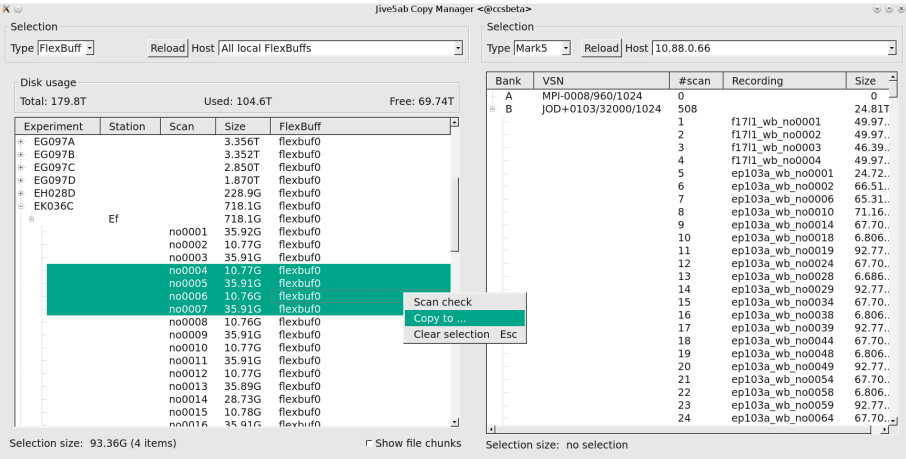

**∢ □ ▶ ∢ @**  $\rightarrow$ - 4 国 トー4

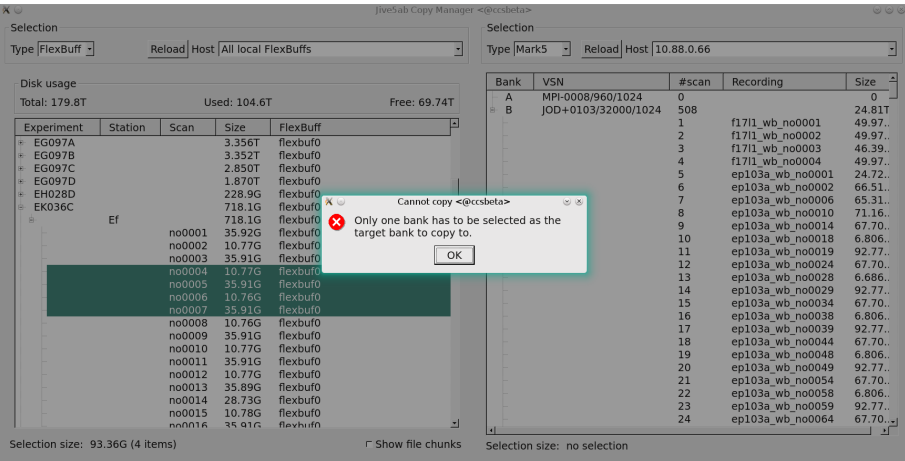

**∢ □ ▶ ∢ ⑦** 

 $\rightarrow$ - 4 国 トー4 Ξ

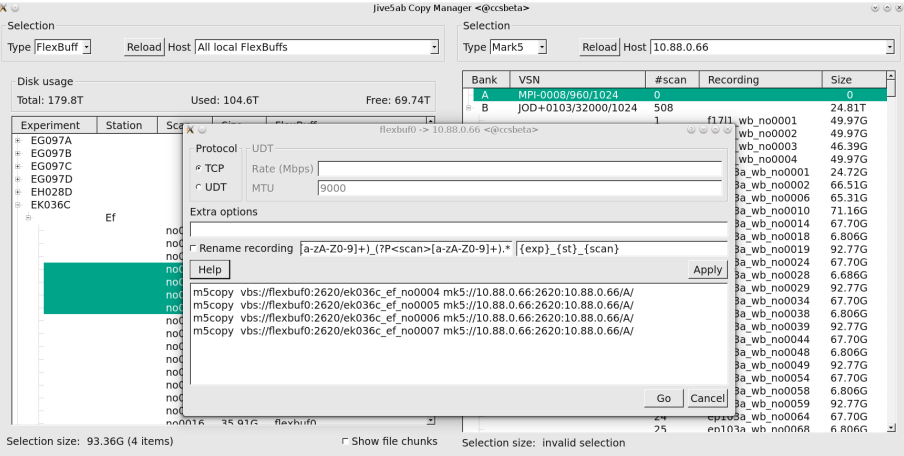

**K ロ ⊁ K 倒 ≯ K 差 ≯ K** 

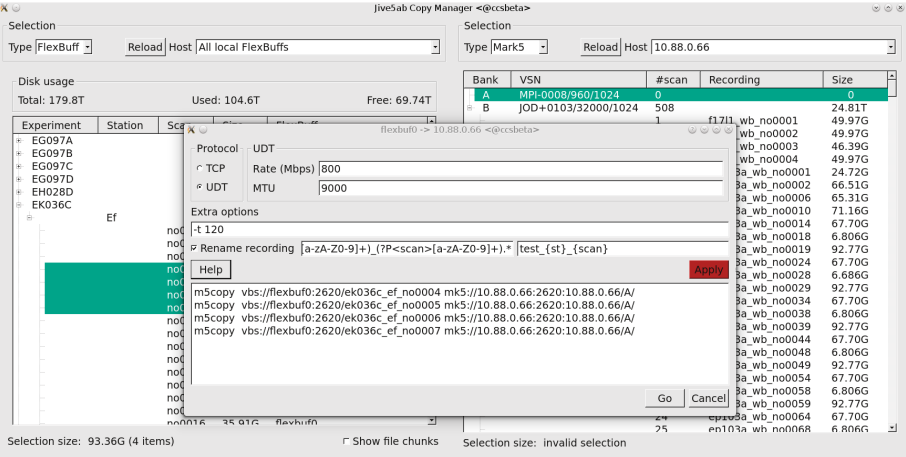

**K ロ ⊁ K 倒 ≯ K 差 ≯ K** 

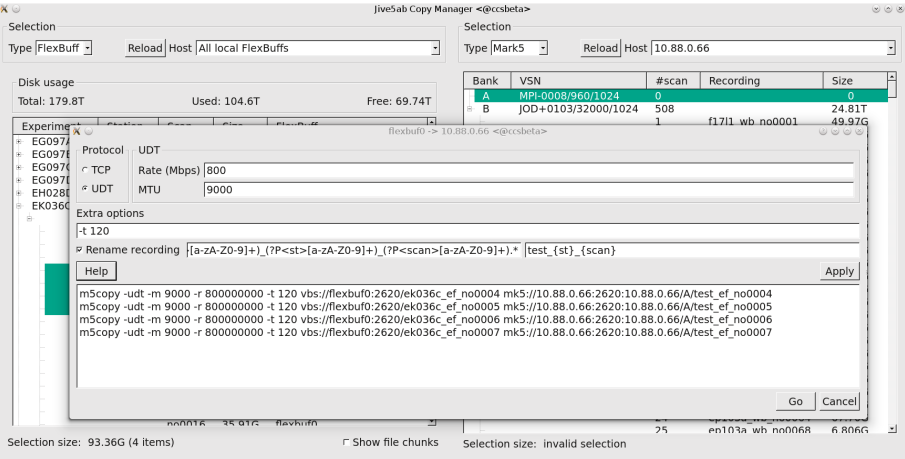

≃

**K ロ ⊁ K 倒 ≯ K 差 ≯ K** 

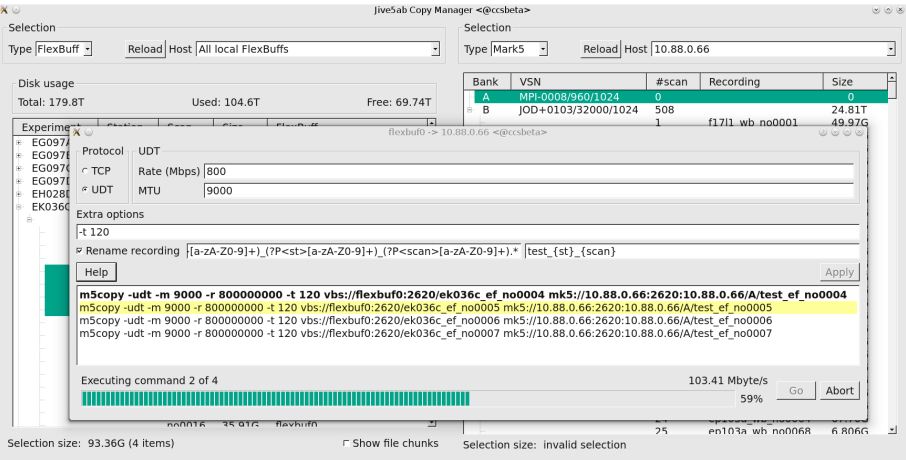

≃

**K ロ ⊁ K 倒 ≯ K 差 ≯ K** 

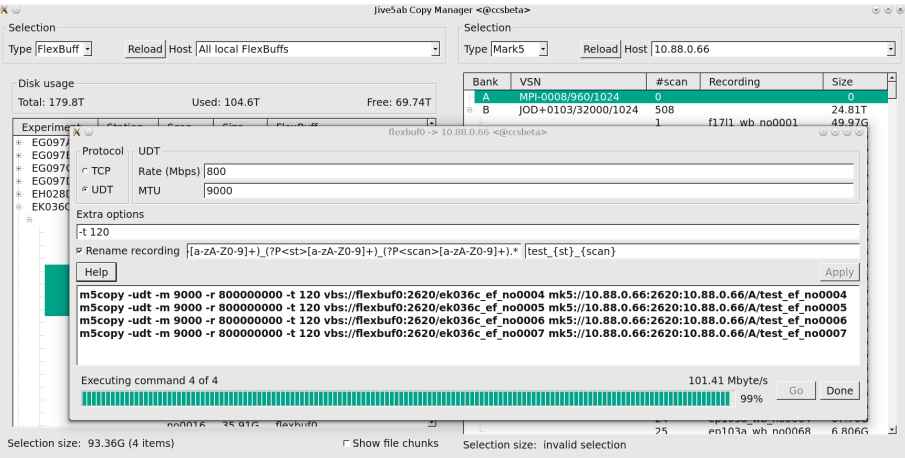

**∢ ロ ▶ イ 伊 ▶** 

 $\rightarrow$   $\equiv$   $\rightarrow$   $\rightarrow$ 

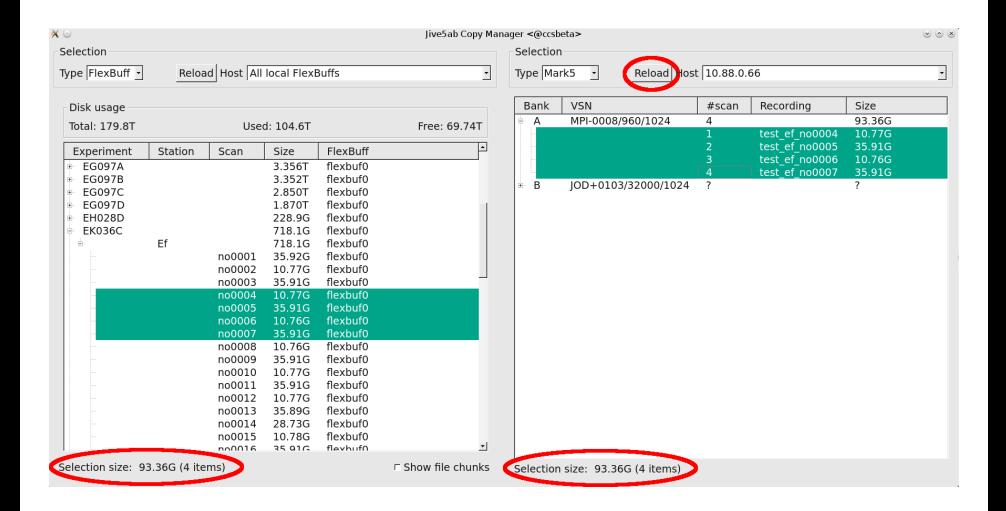

メロメ メ都 メメ きょくきょ

э

 $QQ$ 

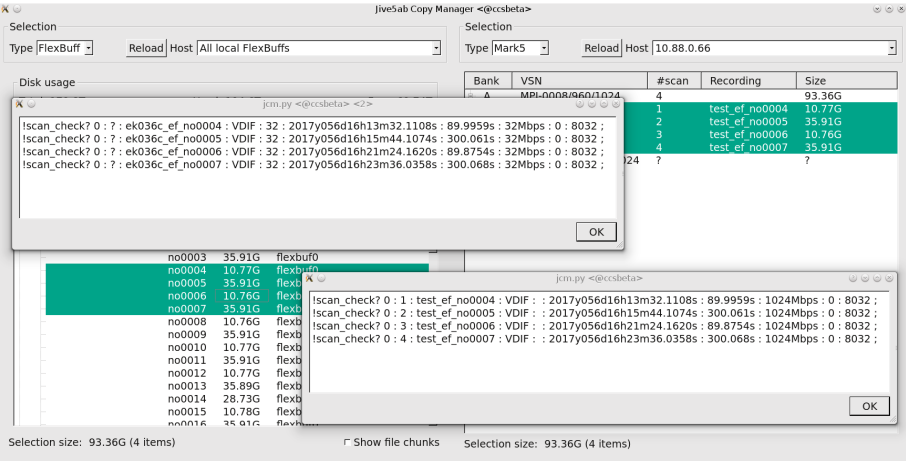

≃

**K ロ ⊁ K 倒 ≯ K 差 ≯ K** 

- [http://www.jive.eu/~jive\\_cc/software/jcm.html](http://www.jive.eu/~jive_cc/software/jcm.html)
- python2.7 and PyQt4 (python-qt4)
- jive5ab and SSH
- **c** config.json

 $\leftarrow$   $\Box$ 

 $QQ$ 

す唐をす

## config.json

```
{
   "local_flexbuff": [
        {
            "user": null,
            "machine": "aribox",
            "port": 2620,
            "control_ip": "10.88.0.24",
            "data_ip": "192.42.120.101",
            "machine_type": "flexbuff"
       },
        {
            "user": "jops",
            "machine": "flexbuf0",
            "port": 2620,
            "control_ip": "10.88.0.25",
            "data_ip": "192.42.120.68",
            "machine_type": "flexbuff"
        }
   ],
    "remote_flexbuff": [
        {
            "user": "oper",
            "machine": "bogar.oso.chalmers.se",
            "port": 2621,
            "control_ip": "129.16.208.145",
            "data_ip": "129.16.208.145",
            "machine_type": "flexbuff",
            "station": "On"
       }
   ],
```

```
"mark5": [
    {
        "machine": "0",
        "control_ip": "10.88.0.50",
        "data_ip": "192.42.120.2",
        "port": 2620
    }
],
"file": [
    {
        "user": null,
        "machine": "aribox",
        "port": 2620,
        "control_ip": "10.88.0.24",
        "data_ip": "192.42.120.101"
    },
    {
        "user": "jops",
        "machine": "flexbuf0",
        "port": 2620,
        "control_ip": "10.88.0.25",
        "data_ip": "192.42.120.68"
    },
    {
        "user": "jops",
        "machine": "0",
        "control_ip": "10.88.0.50",
        "data_ip": "192.42.120.2",
        "port": 2620
    }
]
           メロメ メ都 メメ 君 メメ 君 メ
```
 $\Omega$ 

# Questions/comments/requests?

[http://www.jive.eu/~jive\\_cc/software/jcm.html](http://www.jive.eu/~jive_cc/software/jcm.html)

<eldering@jive.eu>

4 0 8

<span id="page-25-0"></span> $\Omega$